# **Programmatically generated landscapes**

Darshan, Sagar

# **Problem Statement**

Programmatically generate a landscape which looks like this image.

- Terrain
	- Water
	- Land
	- Mountains
- **Clouds**
- **Grass**

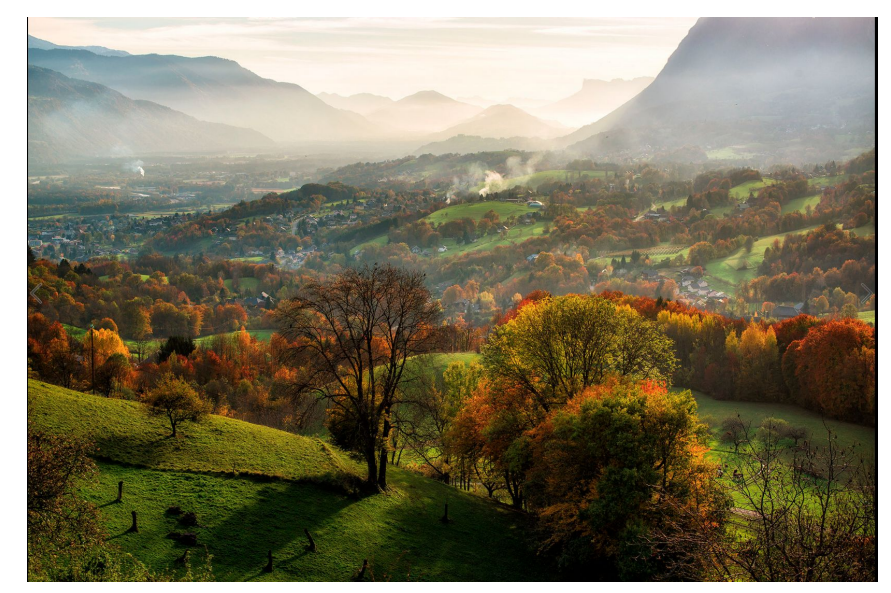

# **Terrain generation: Height maps**

- Generated height map for entire terrain using diamond and square algorithm.
- Terrain is divided into ocean, beach, grass, green mountains, brown mountains and ice based on height of point.
- Different textures are used for each region

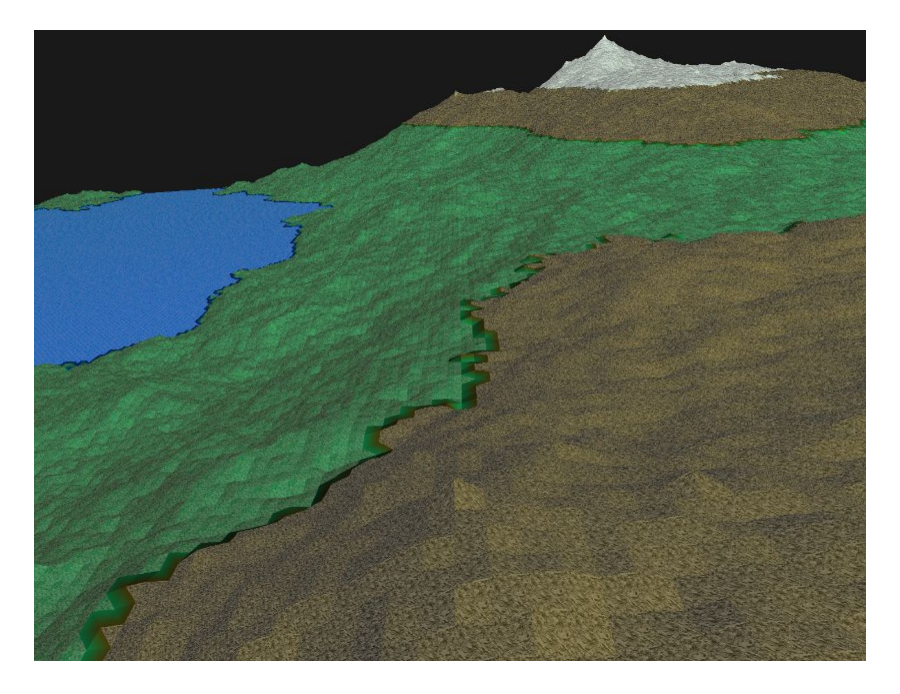

# **Terrain generation: Interpolation**

- Mixed texture with solid colors for better effect.
- Interpolated textures/color between regions (ice and sand) so as to not have discontinuity in the scene.
- Filled background with clouds generated on 2D plane.

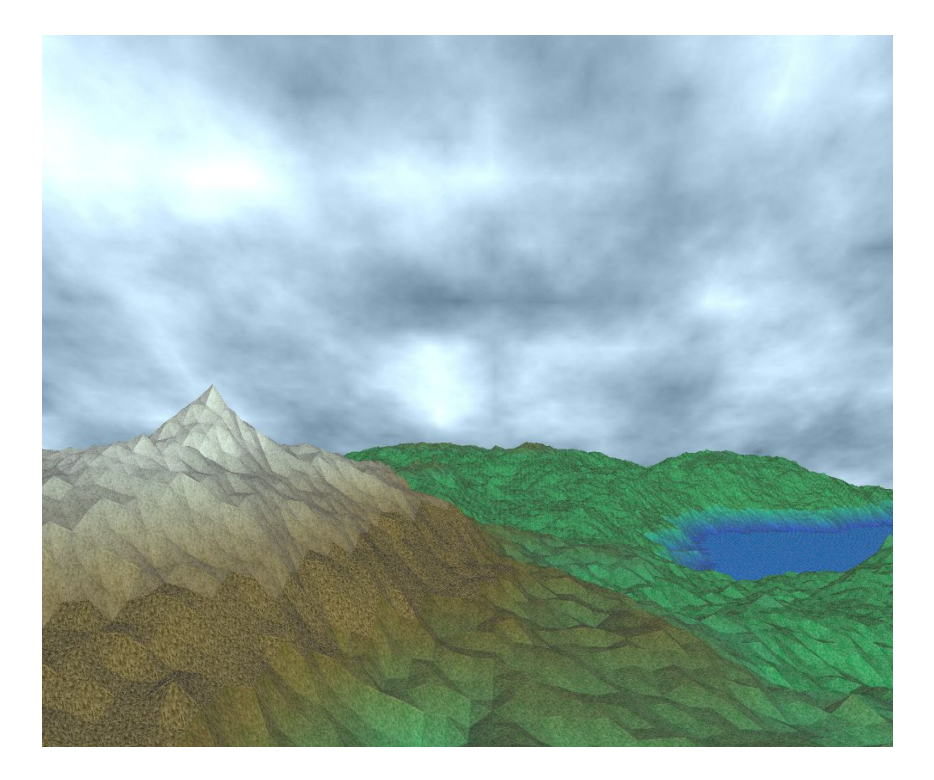

# **Terrain generation: Smoothing**

- Smoothing: Computed one normal for each vertex by taking average of normals of all surrounding faces. **Removes triangulation!**
- Laplacian smoothing to avoid any abrupt spikes and depression in terrain.

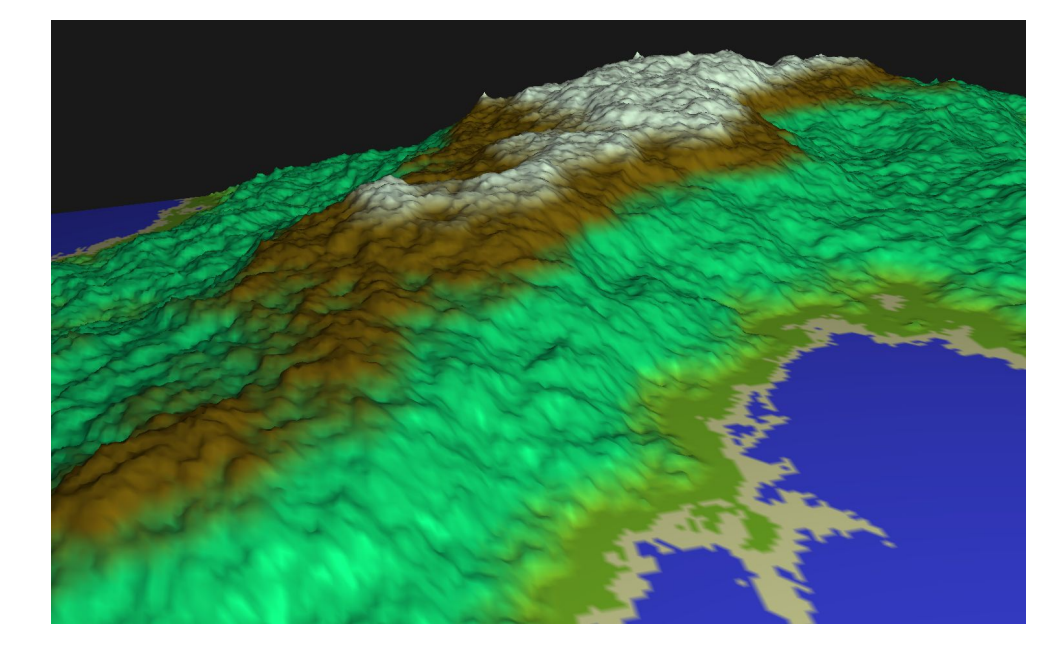

#### **Water waves**

- Used current time and xy position to calculate delta z.
- $\Delta Z = sin(a(x x_0)^2 + b(y y_0)^2 + current\_time)$
- Delta z of all surrounding points is known, hence normals of all surrounding faces is computed. And finally normal of vertex is computed.

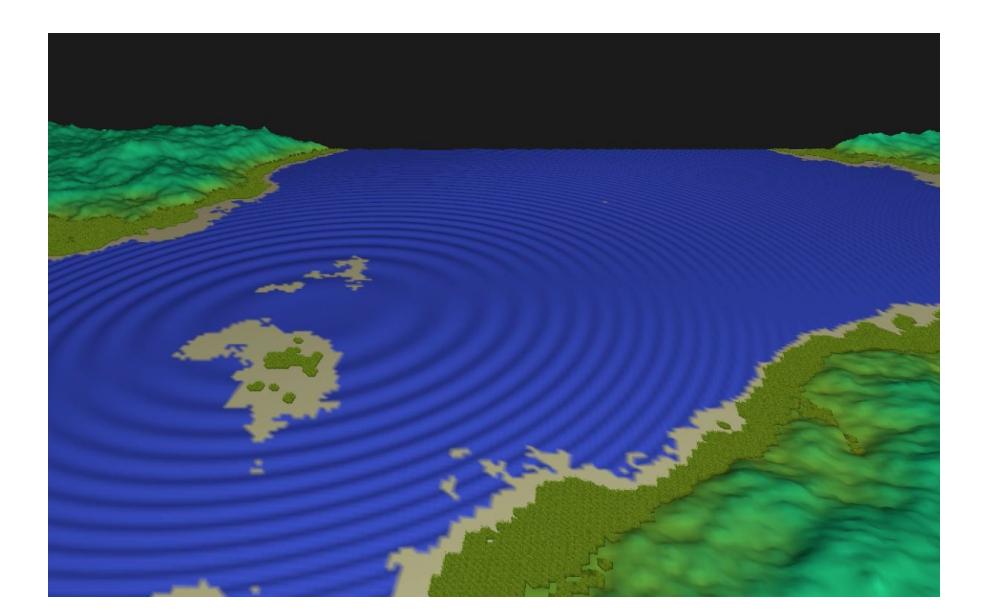

#### **Water waves**

- Ability to position epicenter of single/multiple waves wherever desired in scene.
- Parameters to control speed of wave, roughness of sea etc

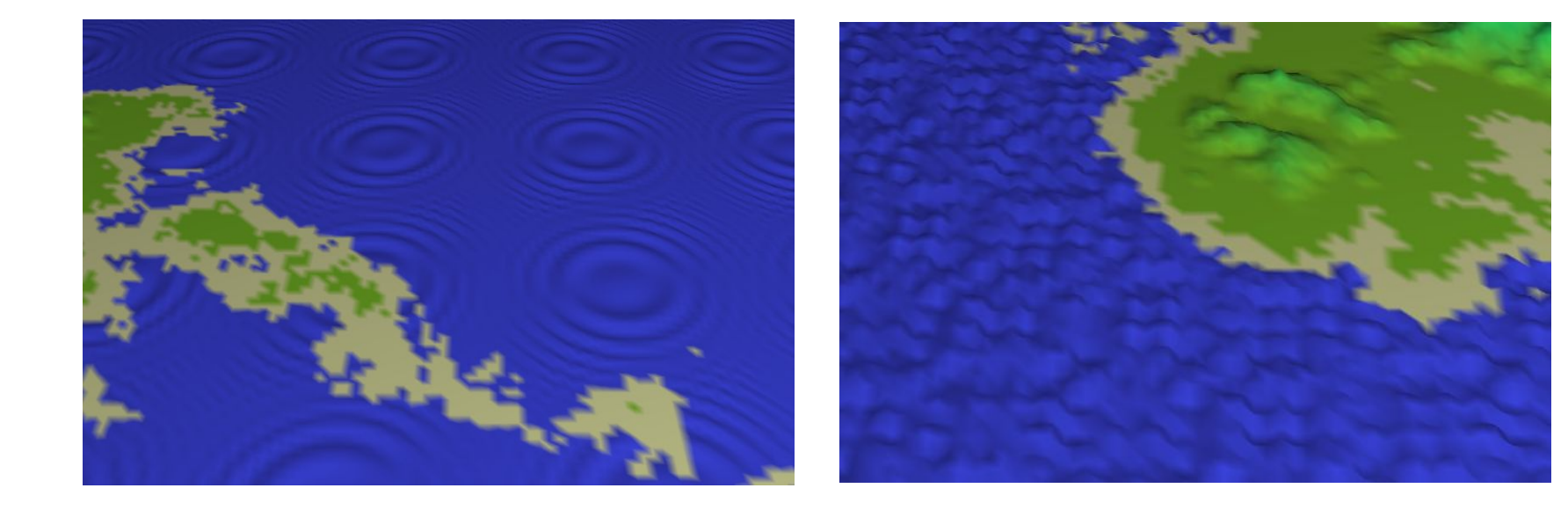

#### **Clouds: Perlin Noise**

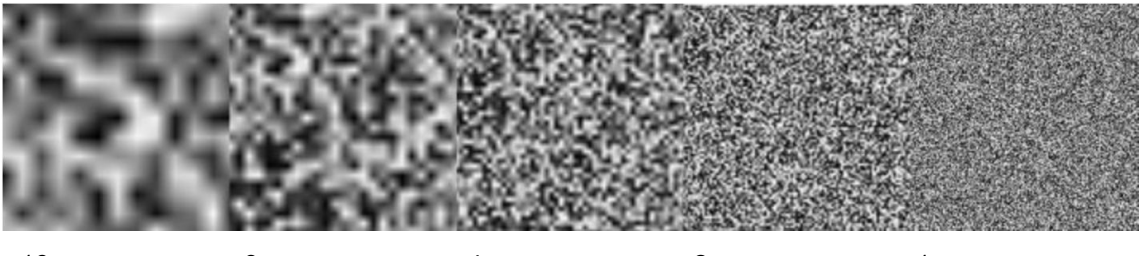

16x zoom 8x zoom 4x zoom 2x zoom 1x zoom

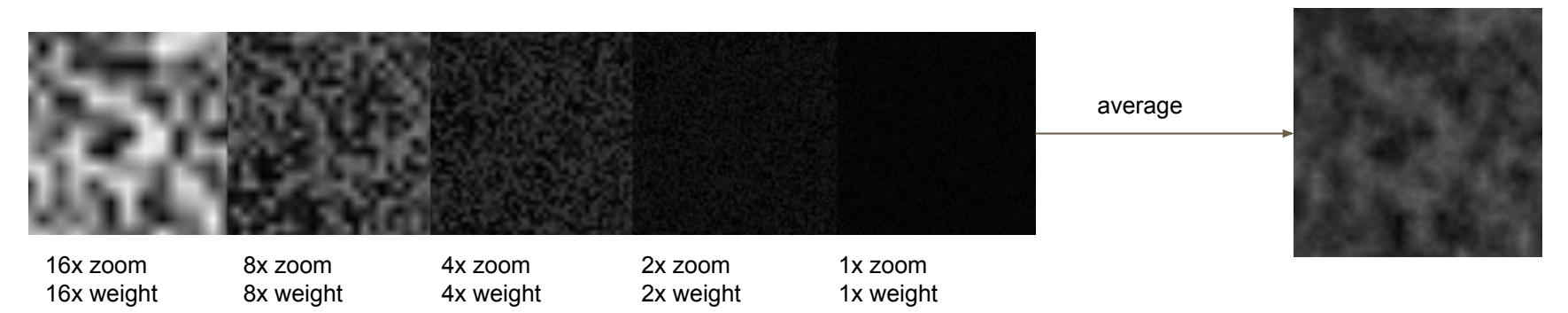

### **Clouds: Perlin Noise**

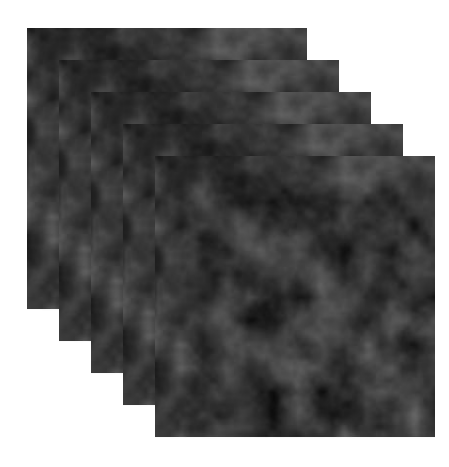

texture

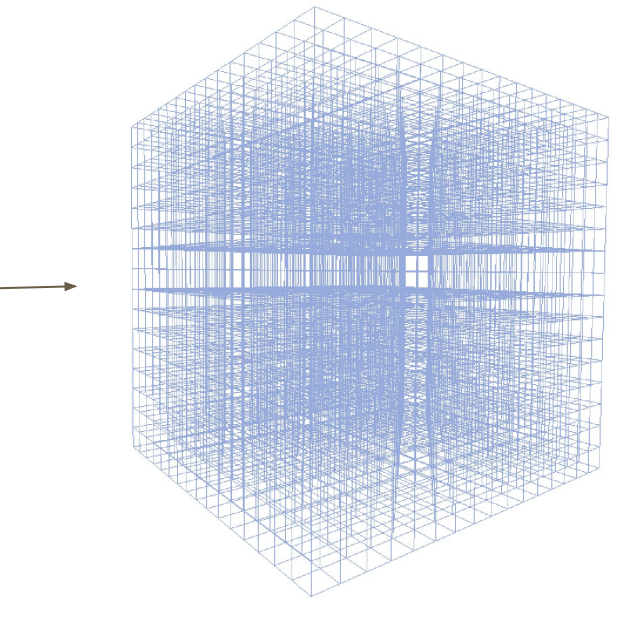

Don't look at it from the wrong side Extension: render cubes instead of quads

3D noise = n layers of 2D noise

# **Clouds: 3D Perlin Noise**

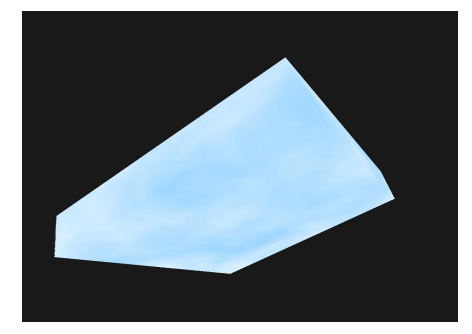

Image 1: No alpha channel

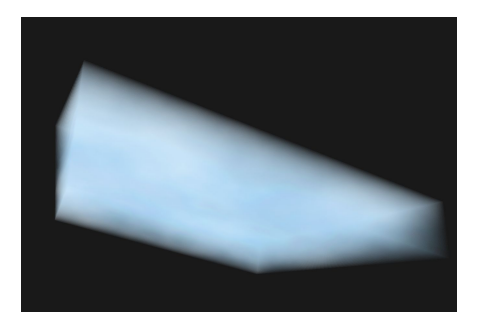

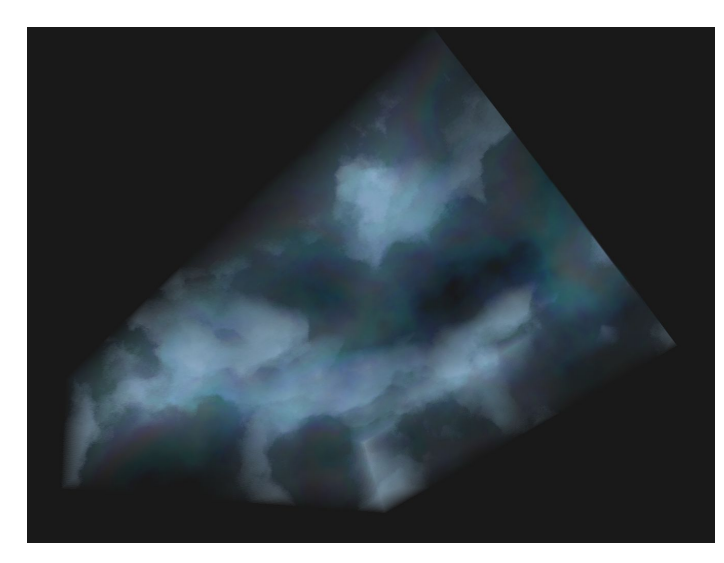

Image 3: Cloud-like shape

```
if (noise \langle 0.8 \rangle {
  noise = noise^2;
} else if (noise < 0.6) {
  noise = noise^4;} else if (noise < 0.4) {
  noise = noise^8;} else if (noise \langle 0.2 \rangle {
  noise = noise^16;}
```
Image 2: alpha =  $0.1 *$  perlin

# **Clouds: Transparency**

Render clouds, then render terrain Render terrain, then render clouds

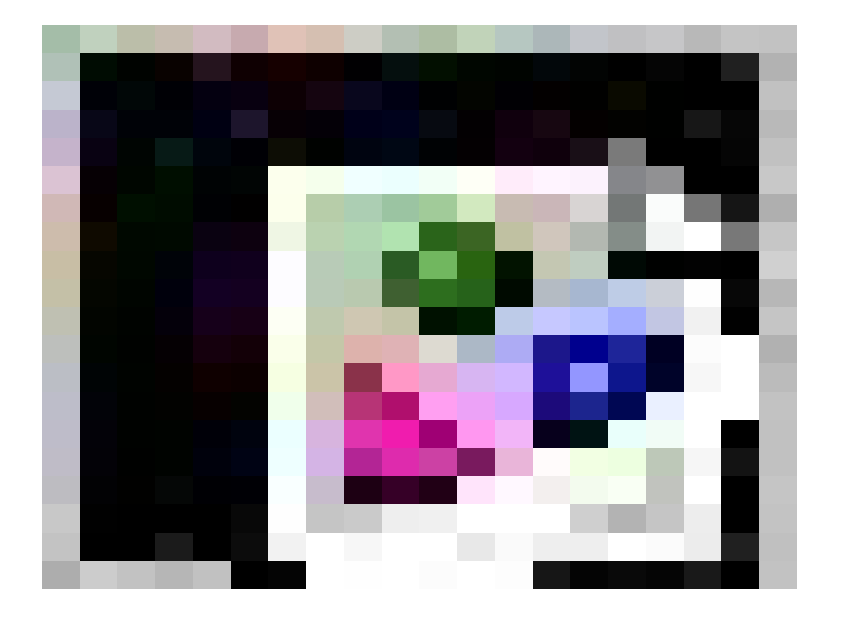

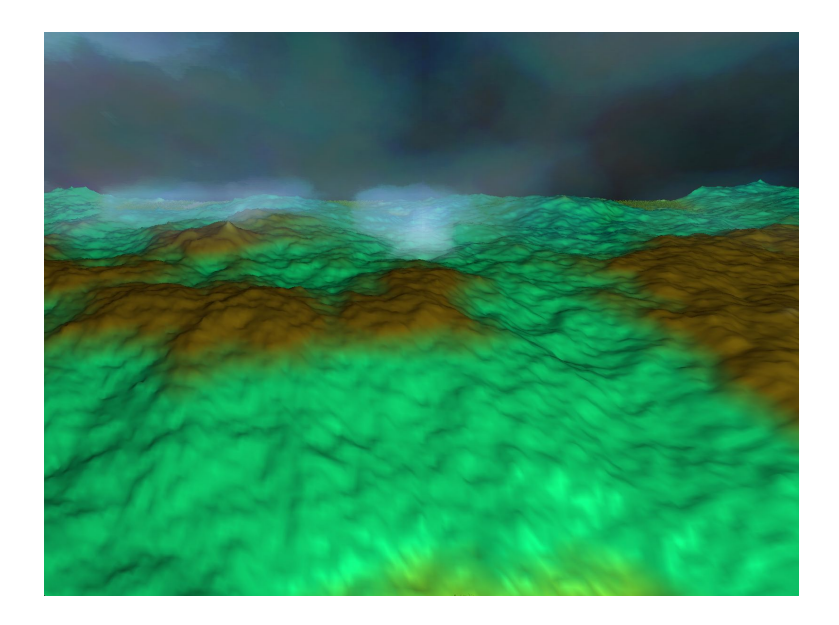

# **Grass: Layers of triangles**

- **-** Add N triangles on top of the triangle for each triangle
- Texture it with an image which looks like grass
- **- Problem: triangles are big**

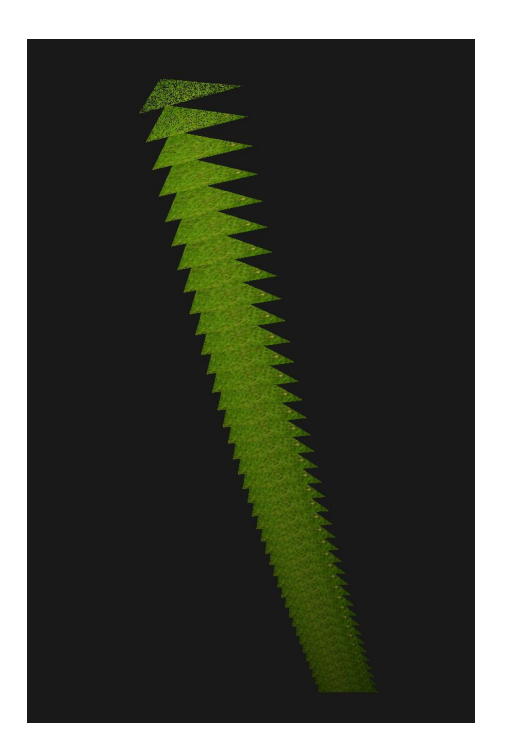

### **Grass: Strands**

Create another texture for the alpha channel.

- Use a parameter *grass* density (how thick is the grass)
- Set the initial alpha to 0
- Sample points in the texture area and set alpha to 1

Cast a fake shadow, points in the lower layers appear darker.

```
fakeShadow = 0.6 + 0.4 * layer; texColor = texture(...grass…) * fakeShadow;
```
A grass strand becomes thinner at a higher layer.

- For each strand, compute the max layer it should be seen at
- Set a lower alpha in the fragment shader for higher layers based on this number

 $maxLayer = pow(i / strandsPerLayer / layers, 0.7);$ 

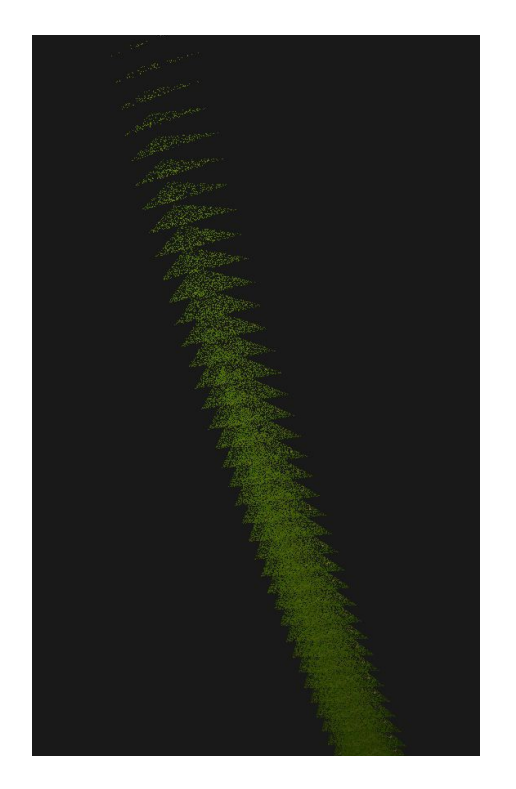

# **Grass: Putting it together**

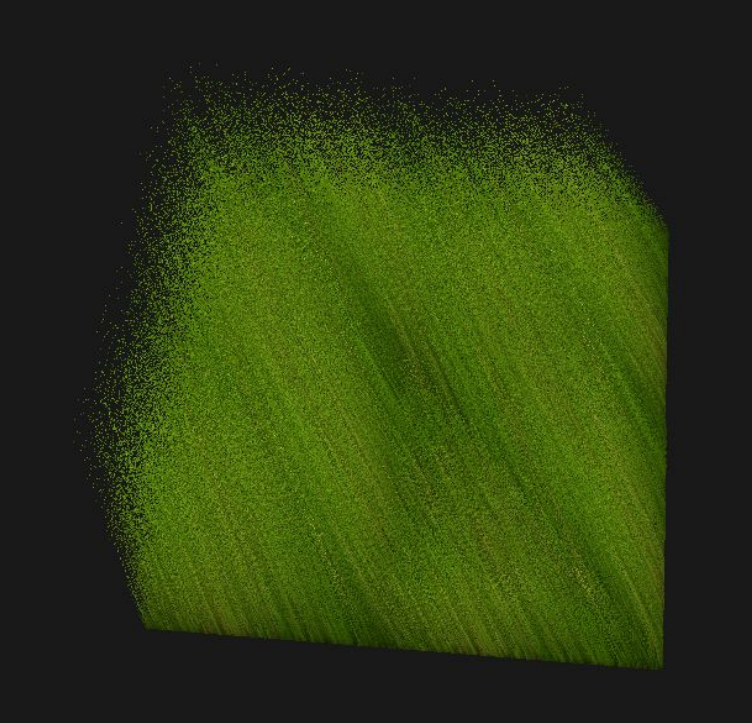

# **Grass: Animation**

Points in the higher layer are displaced more than the roots.

Compute a number *displacement* in each iteration:

```
 glm::vec3 gravity(0.0f, -0.8f, 0.0f);
 glm::vec3 force(sin(glfwGetTime()) * 0.5f, 0.0f, 0.0f);
glm::vec3 disp = gravity + force;
```
Displace higher layers more than the lower layers

```
 vec3 layerDisplacement = pow(layer, 3.0) * displacement;
 vec4 newPos = vec4(pos + layerDisplacement, 1.0);
 gl_Position = projection * modelView * newPos;
```
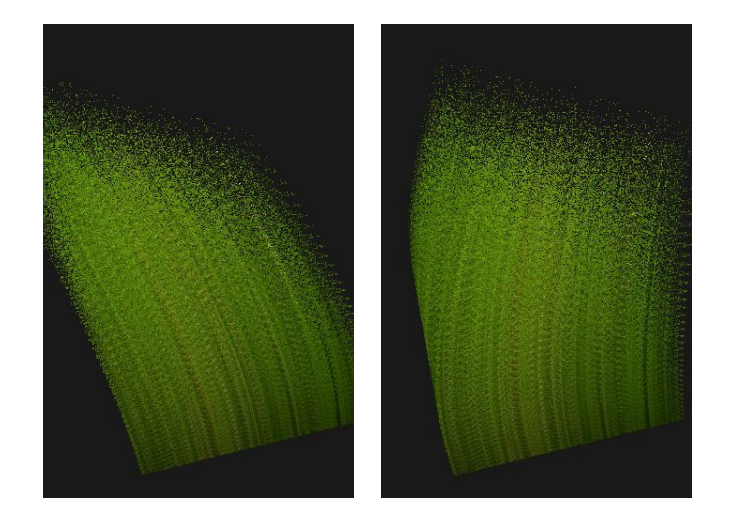

#### 14 Service Common

#### $\mathbb{R} \cdot \overline{\mathbb{Q}} \cdot \overline{\mathbb{Q}} \cdot \overline$

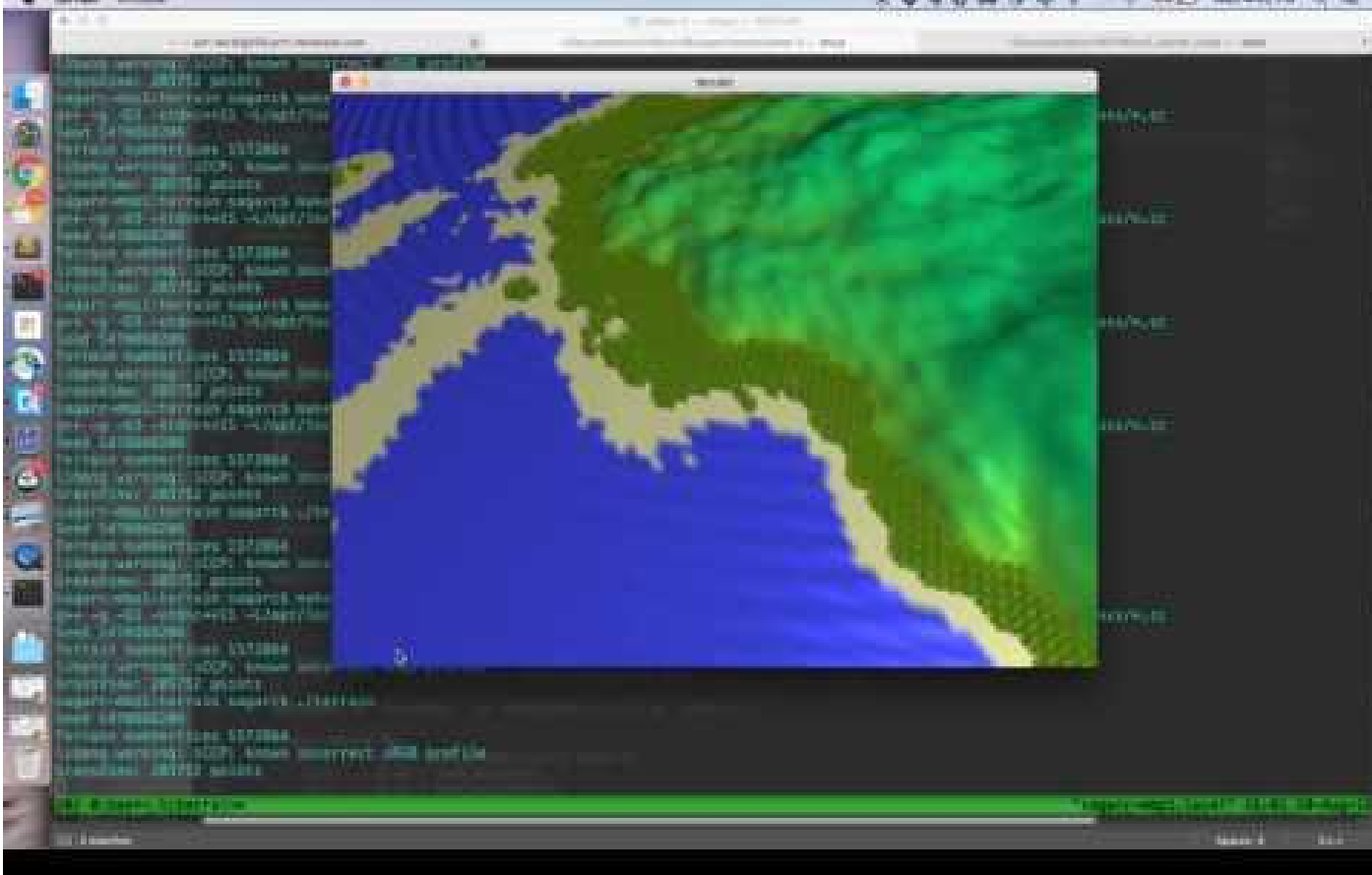

### **Final Results**

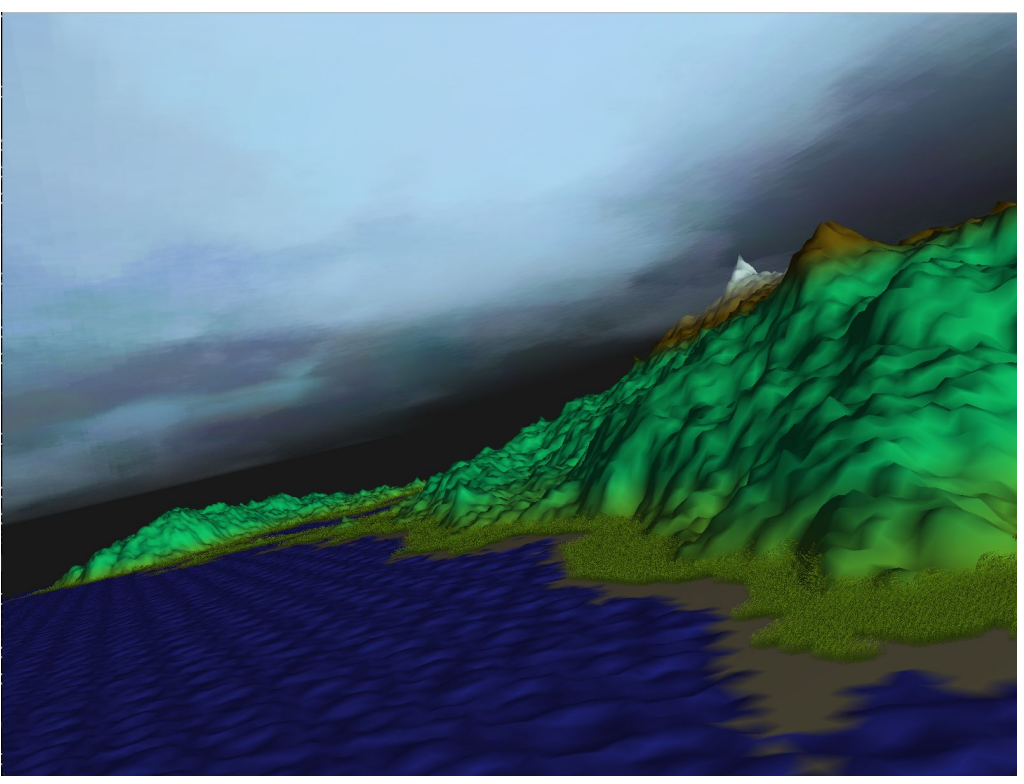

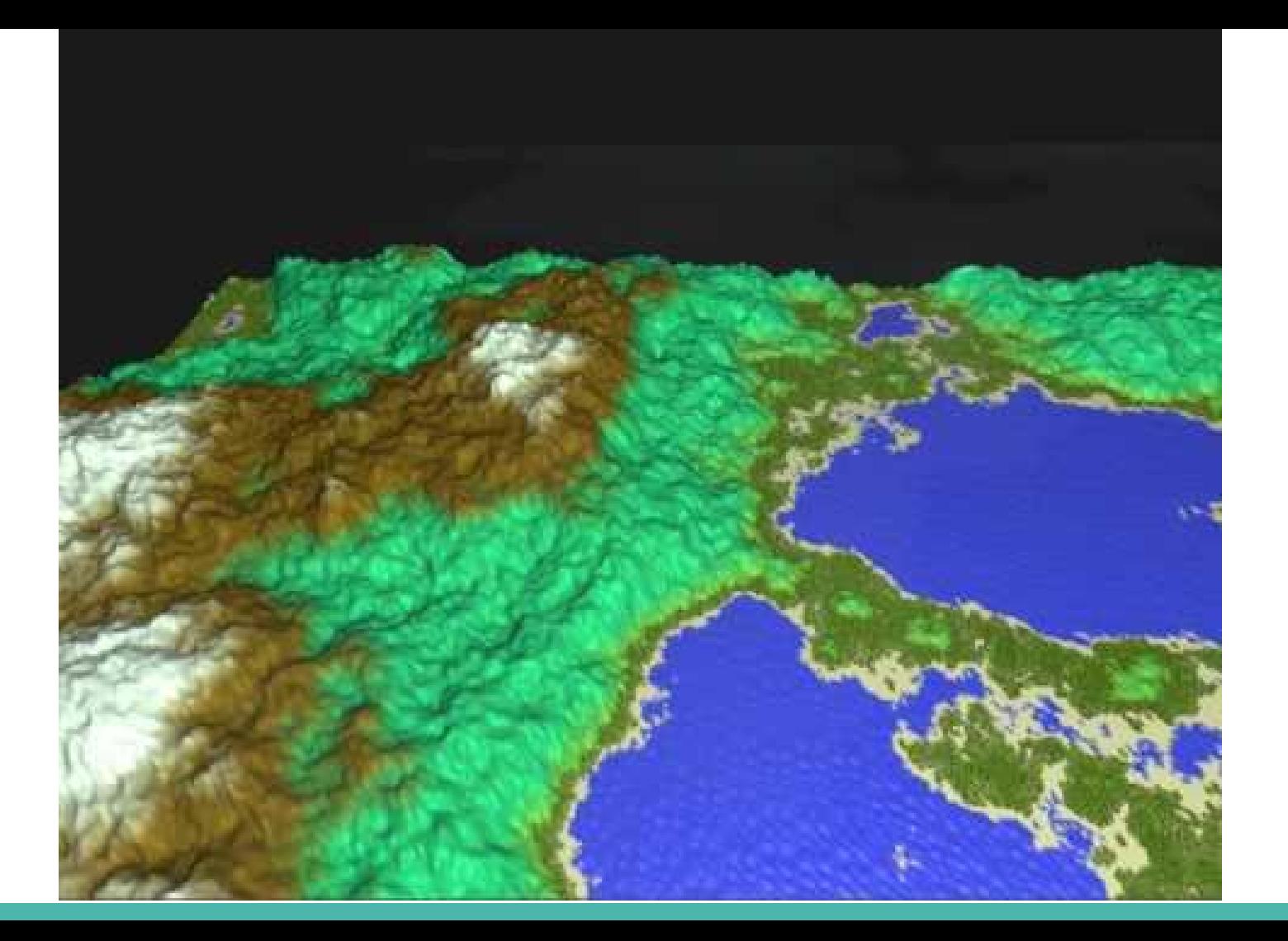

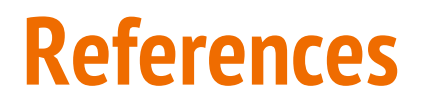

<http://www.catalinzima.com/xna/tutorials/fur-rendering/>

<http://lodev.org/cgtutor/randomnoise.html>

[https://github.com/rgruener/Terrain\\_Generator/](https://github.com/rgruener/Terrain_Generator/)

<http://www.gameprogrammer.com/fractal.html>

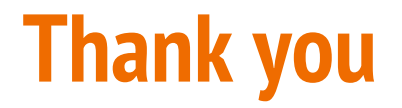

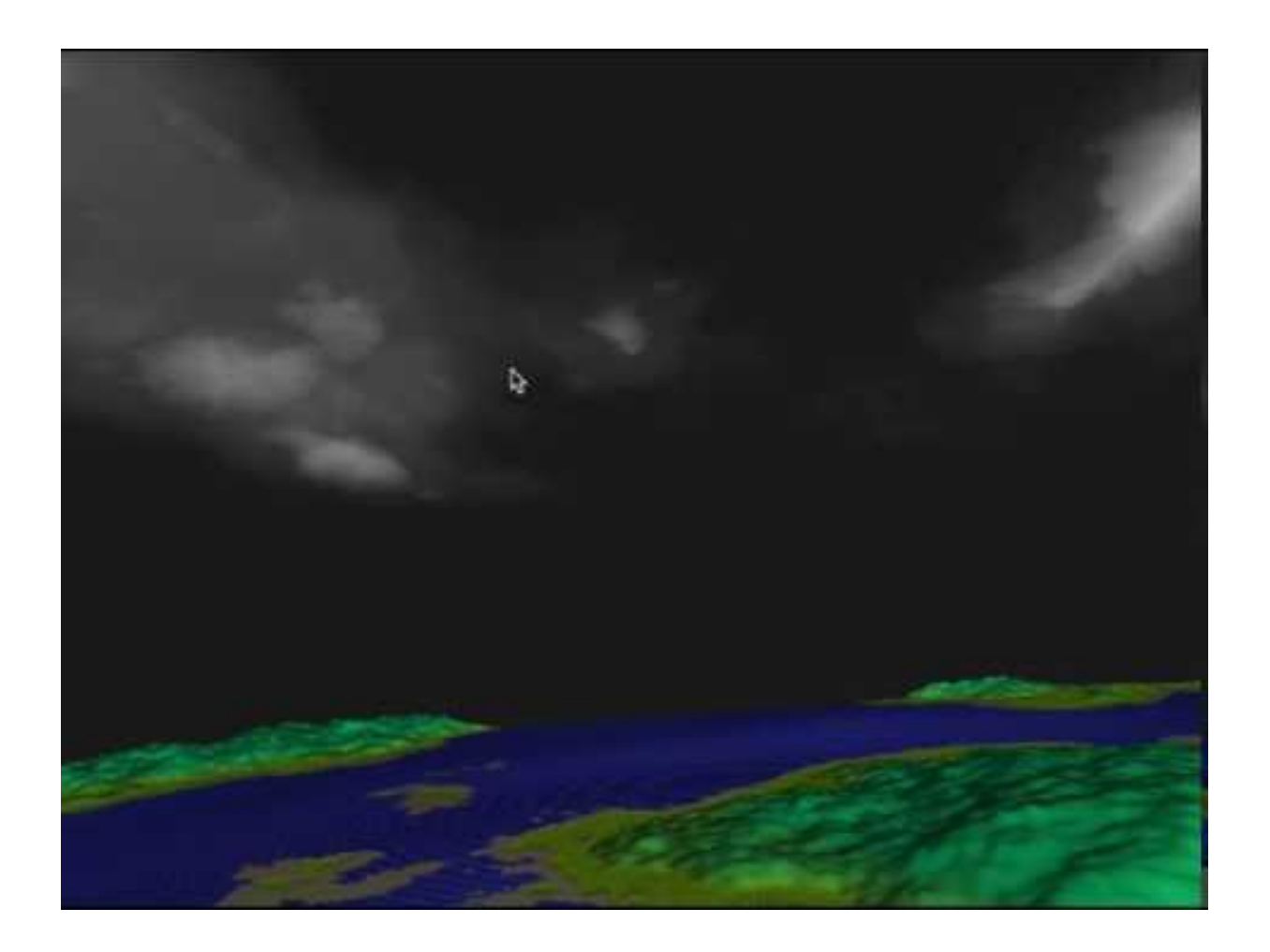